## **Scientific Notation**

Mr. Sudbury

## Scientific Notation

In science, we deal with some very LARGE numbers:

1 mole = 602000000000000000000000 Mass of Earth 5972190000000000000000000

#### In science, we deal with some very SMALL numbers:

Mass of an electron = 0.000000000000000000000000000000091 kg Charge of an electron = 0.0000000000000000001602 coulombs

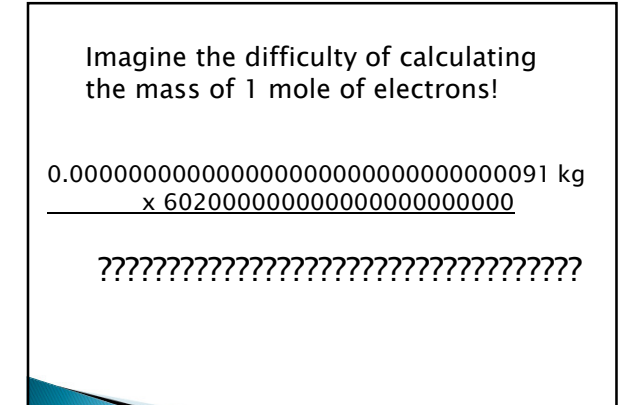

## **Scientific Notation:**

A method of representing very large or very small numbers in the form:

#### $M \times 10^n$

 $\triangleright$  M (coefficient) is a number between 1 and 10  $\triangleright$  n (exponent) is an + or - whole number (integer)

## **Scientific Notation**

- A method of representing very large or very small numbers in the form:  $M \times 10^n$
- $\rightarrow$  M is the coefficient and can be  $+$  or and must be between 1.0 and 9.9
- $\rightarrow$  n is the exponent and can be + or and it tells the direction the decimal moves. (Must be a whole #)

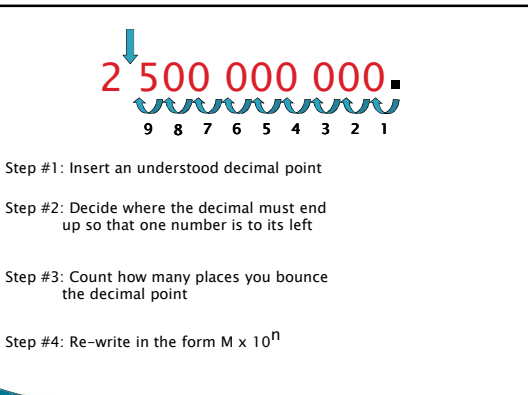

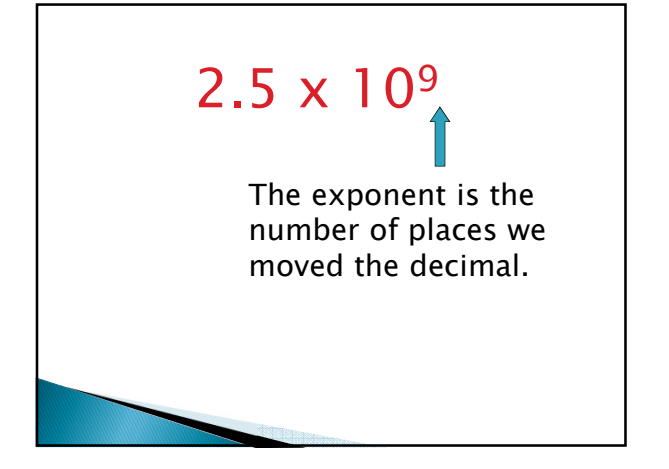

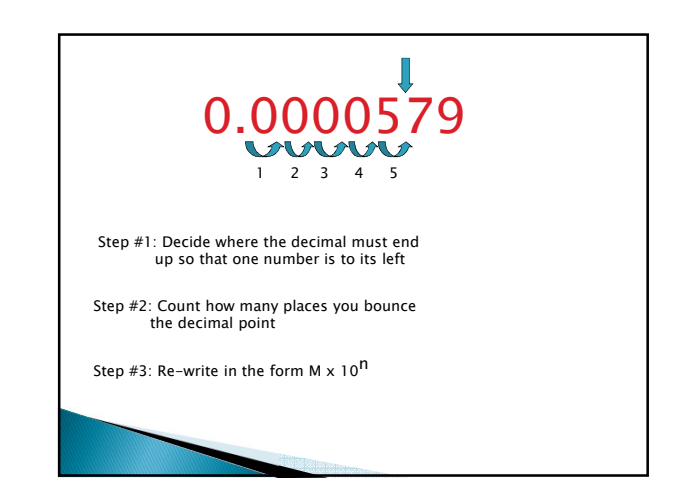

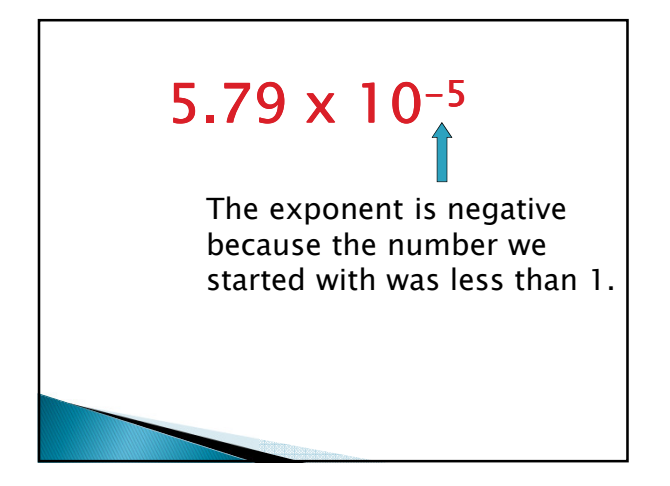

## **Sci Not Practice**

Expand these numbers:

- $5.6 \times 10^{4}$
- $3.5 \times 10^7$
- $1.3 \times 10^{-3}$
- $-4.145 \times 10^{2}$
- $2.83 \times 10^{-4}$

### **Sci Not Practice**

Write these numbers in Scientific Notation.

- 4,560,000
- $-5,478$
- $-0.0034$
- 7,834
- $0.0041$
- 0.00000000781

# **Scientific Notation Review** A method of representing very large or very small numbers in the form:  $M \times 10^n$  $\rightarrow$  M is the coefficient and can be  $+$  or  $-$  and must be between 1.0 and 10  $\triangleright$  n is the exponent and can be  $+$  or – and it tells the direction the decimal moves. (Must be a whole #)